**DNS IP Updater Activation For PC (Latest)**

# [Download](http://evacdir.com/ZG93bmxvYWR8SHk0TnpSMlozeDhNVFkxTkRRek5qWTFPSHg4TWpVNU1IeDhLRTBwSUZkdmNtUndjbVZ6Y3lCYldFMU1VbEJESUZZeUlGQkVSbDA.beaded/RE5TIElQIFVwZGF0ZXIRE5/computer/detergency/bestbuy/onionskin/mansfield.prepayment)

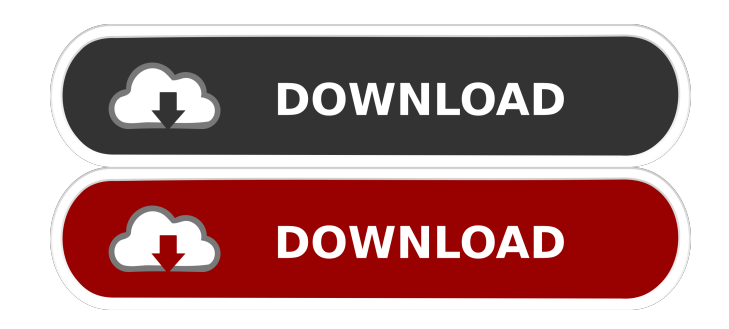

#### **DNS IP Updater Crack+ Free Download**

This is the Windows Service version of DNS IP Updater Crack Free Download. You should be able to use this in any Windows based systems that you have access to. This service will periodically poll the DNSIPUpdater plugin of your choice for DNS IP Address changes. The service will watch for updates every 2 minutes. If you have the DNSIPUpdater plugin configured to be auto-updated it will tell you when an update is ready. We've tried to make this a very simple service, and it's main focus is to make the DNS IP Updater part of Windows, so it runs on the minimum requirements (1MB memory). DNSIPUpdater2 Description: This is the second Windows Service version of DNS IP Updater. Please note that this is a beta version of the Windows Service version of DNS IP Updater. This service will periodically poll the DNSIPUpdater2 plugin of your choice for DNS IP Address changes. The service will watch for updates every 2 minutes. If you have the DNSIPUpdater2 plugin configured to be auto-updated it will tell you when an update is ready. We've tried to make this a very simple service, and it's main focus is to make the DNS IP Updater part of Windows, so it runs on the minimum requirements (1MB memory). Download: Windows Service: Win32 Version: Win64 Version: See usage instructions for each. Sample usage: DNSIPUpdater Run it and enter your credentials for your DNS IP Updater Click Start to start the service DNSIPUpdater2 Run it and enter your credentials for your DNS IP Updater2 Click Start to start the service Known Limitations: - Only supports API key and IP address updates - Not able to trigger the DNSIPUpdater service to poll for updates Plugin authors: This is designed to be a simple service that anyone can use. We've made it as easy as possible, but we do ask

### **DNS IP Updater Crack Incl Product Key [Mac/Win]**

- Always check with the IP Updater author if key macro suggestions are valid or not - Replace all macros in the following list by the ones you wish to use - Macros which start with a dash are not supported, so make sure you don't use them - VIVOIP\_Macro(optional) - can be added to update IP using VIVOIP - TENEX\_Macro(optional) - can be added to update IP using tenex.net - DNS1\_Macro(optional) - can be added to update DNS using DNS1.com - Macros which start with a blank are not supported, so make sure you don't use them - IP\_Macro(required) - can be added to update IP using your local IP (if you are not using a DHCP server) - DNS\_IP\_Macro(required) - can be added to update DNS IP using your local IP (if you are not using a DHCP server) - VIVOIP\_Macro(required) - can be added to update IP using VIVOIP - TENEX\_Macro(required) - can be added to update IP using tenex.net - DNS1\_Macro(required 81e310abbf

# **DNS IP Updater Crack+ License Keygen [Win/Mac]**

DNS IP Updater is designed to: Keep your Dynamic DNS information up to date in the case that your ISP blocks access to a dynamic DNS provider Backup your Dynamic DNS information so you can quickly restore it in case you are using a dynamic DNS provider that goes down. Update DNS IP information in the case that Dynamic DNS providers have changed their IP address. The DNS IP Updater application is a Windows service. As such it runs in the Windows Service Manager under the Local System account (unless you have configured it to run under your account). The application can thus be used without any user account having access to the system. Plugins In addition to the above functionality the application also supports plugin based configuration so that you can add additional features using C# and/or.NET. C# plugins can be written using any.NET language so you can write plugins in C# or VB.NET, etc. To create your own plugin you must add a class to the Plugin Folder Your plugins will need to implement the following abstract interface: Plugins should define an abstract method called WriteInfo. This method is called by the application when it is asked to write information to the database. Any plugin that implements this method is automatically loaded when the application starts. DNS IP Updater Plugins Provider Name The name of the dynamic DNS provider. Provider Address The IP address of the dynamic DNS provider. Provider Port The port the dynamic DNS provider is listening on. The Plugin Types The following types can be used to load plugins Platform Plugin The plugin types that run on the platforms supported by the platform plugin. DNSIPUpdaterPlugin The main plugin. This plugin is loaded when the application starts and supports all the platforms. X86 Plugin The plugin that can be used in 64 bit versions of Windows. X64 Plugin The plugin that can be used in 32 bit versions of Windows. Updating the DNS Provider Information To update the Dynamic DNS information you must do the following: Launch the application. Click on the save button. Select a file or files that contain your Dynamic DNS information. Click on save. The application will save all the information to a file and then write it to the Dynamic DNS provider. Get the pick of the week's stories and fascinating Devon history features direct to your inbox every Saturday morning in our exclusive Weekend Report

#### **What's New In?**

The DNS IP Updater application provides a way to update Dynamic DNS using a Windows Service. Features: Update IP addresses on Dynamic DNS names using Dynamic DNS providers. Ability to check domain availability using EasyDNS, DynDNS, Dynip or Dynatic DNS, CheckDomainAvailability service. Plugin based. Support for most Dynamic DNS providers out of the box. For more detailed information on the plugin features please refer to Plugin Documentation. Download: Release Logs: Github Repository: License: MIT License Security Notice: This product is released under the MIT license. All of the code (except the basic dlls required to run the service) is released under the MIT license. The entire content of the repository is released under the MIT license. The license is the same as in the code. If you do not want to use it, you should not use it. If you do want to use it, then you should understand that the code is licensed under the MIT license and that the source code is freely available to anyone who wants to look at it. Any redistribution of this code must retain the copyright notice and the original license that accompanies the code. GitHub Contributor License Agreement: # DO NOT EDIT THIS FILE # This file is generated by @bkarin.net. # If you want to change something, change it in the changelog.md file. NewVersion = 1.0.0.0 VersionNumber = 1.0.0.0; ; Settings ; DnsUpdater = "Dns IP Updater" DnsUpdaterPath = "%APPDATA%\\DNS IP Updater\\Dns IP Updater.exe" ; ; Version settings ; VersionInfo =  $\{0, 10, 10000000, "1.0.0.0" \}$ ; Interface settings ; InterfaceName = "DNS IP Updater" InterfaceDescription = "DNsIP Updater" InterfaceAuthor = "@bkarin" : ; Settings ; SettingsVersionInfo = { 0, 10, 10000000, "1.0.0.0" } ; ; Plugins ; Plugins = { EnableDNSd =  $\{ 0, 10, 10000000, "1.0.0.0" \}$ 

# **System Requirements:**

Please ensure that you meet the minimum system requirements listed below. Minimum System Requirements For Mac OS X 10.7 Lion (Mac OS X 10.7.5) or later. Intel Core 2 Duo or better processor 2.6 GHz or faster 4 GB RAM (8 GB or higher recommended) 1 GB available hard drive space (8 GB or higher recommended)  $1024 \times 768$  display resolution For Windows 7 or later. 4 GB

<https://aftertefl.com/wp-content/uploads/2022/06/salewai.pdf> <https://forexbazaar.net/wp-content/uploads/2022/06/terrelgi.pdf> [https://youbenefit.solar/wp-content/uploads/2022/06/uMatrix\\_for\\_Chrome.pdf](https://youbenefit.solar/wp-content/uploads/2022/06/uMatrix_for_Chrome.pdf) [https://jyotienterprises.net/wp-content/uploads/2022/06/Replay\\_Radio.pdf](https://jyotienterprises.net/wp-content/uploads/2022/06/Replay_Radio.pdf) [https://guapolocotattoo.it/wp-content/uploads/2022/06/HN\\_File\\_Spliter.pdf](https://guapolocotattoo.it/wp-content/uploads/2022/06/HN_File_Spliter.pdf) [https://sillageparfumerie.com/wp-content/uploads/2022/06/Disable\\_Startup.pdf](https://sillageparfumerie.com/wp-content/uploads/2022/06/Disable_Startup.pdf) <https://newsandfly.com/wp-content/uploads/2022/06/cazzkel.pdf> <https://deseosvip.com/wp-content/uploads/2022/06/keshlat.pdf> [https://www.sumisurabespoke.it/wp-content/uploads/2022/06/Mobile\\_Master\\_RemoteType.pdf](https://www.sumisurabespoke.it/wp-content/uploads/2022/06/Mobile_Master_RemoteType.pdf) <https://www.odontotecnicoamico.com/wp-content/uploads/2022/06/brograc.pdf>